<sup>Документ подисан подговорению й подпись и и выс<mark>шего образования российской федерации</mark></sup> Должность: Проректо**Р клеральное тосударственн**ое автономное образовательное учреждение **высшего образования** <sup>у</sup>никальный проа**ндий инскледовательский технологический университет «МИСИС»** Информация о владельце: ФИО: Исаев Игорь Магомедович Дата подписания: 21.09.2023 12:58:57 d7a26b9e8ca85e98ec3de2eb454b4659d061f249

# Рабочая программа дисциплины (модуля)

# **Методология дизайн-мышления**

Закреплена за подразделением Кафедра автоматизированного проектирования и дизайна

Направление подготовки 09.03.03 ПРИКЛАДНАЯ ИНФОРМАТИКА

Профиль

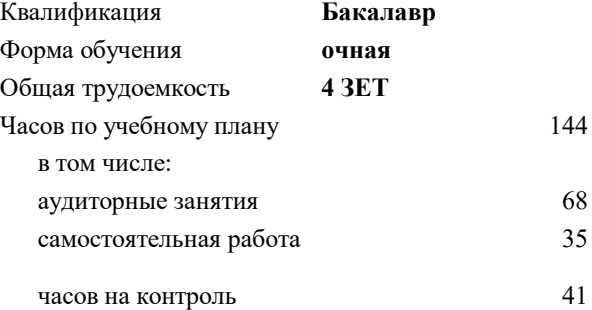

экзамен 5 Формы контроля в семестрах:

## **Распределение часов дисциплины по семестрам**

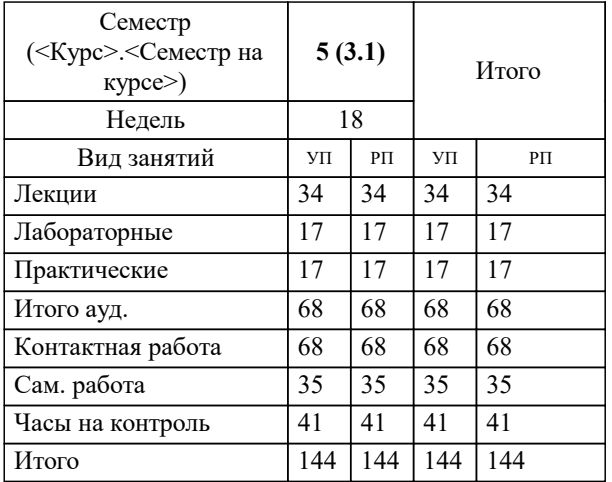

УП: 09.03.03-БПИ-23.plx стр. 2

Программу составил(и): *ст.преп., Матершева Елена Васильевна;доц., Коржов Евгений Геннадьевич*

**Методология дизайн-мышления** Рабочая программа

Разработана в соответствии с ОС ВО:

Самостоятельно устанавливаемый образовательный стандарт высшего образования - бакалавриат Федеральное государственное автономное образовательное учреждение высшего образования «Национальный исследовательский технологический университет «МИСИС» по направлению подготовки 09.03.03 ПРИКЛАДНАЯ ИНФОРМАТИКА (приказ от 02.04.2021 г. № 119 о.в.)

Составлена на основании учебного плана:

09.03.03 ПРИКЛАДНАЯ ИНФОРМАТИКА, 09.03.03-БПИ-23.plx , утвержденного Ученым советом НИТУ МИСИС в составе соответствующей ОПОП ВО 22.06.2023, протокол № 5-23

Утверждена в составе ОПОП ВО:

09.03.03 ПРИКЛАДНАЯ ИНФОРМАТИКА, , утвержденной Ученым советом НИТУ МИСИС 22.06.2023, протокол № 5-23

**Кафедра автоматизированного проектирования и дизайна** Рабочая программа одобрена на заседании

Протокол от 05.09.2022 г., №1

Руководитель подразделения Коржов Евгений Геннадьевич, к.т.н., доцент

# **1. ЦЕЛИ ОСВОЕНИЯ**

1.1 Формирование у студентов компетенций в области ориентиров на человека и инновации через решение проектных задач, учитывающих реальные потребности людей, возможности технологий и требования бизнеса, а также отработка навыка использования алгоритма дизайн-мышления.

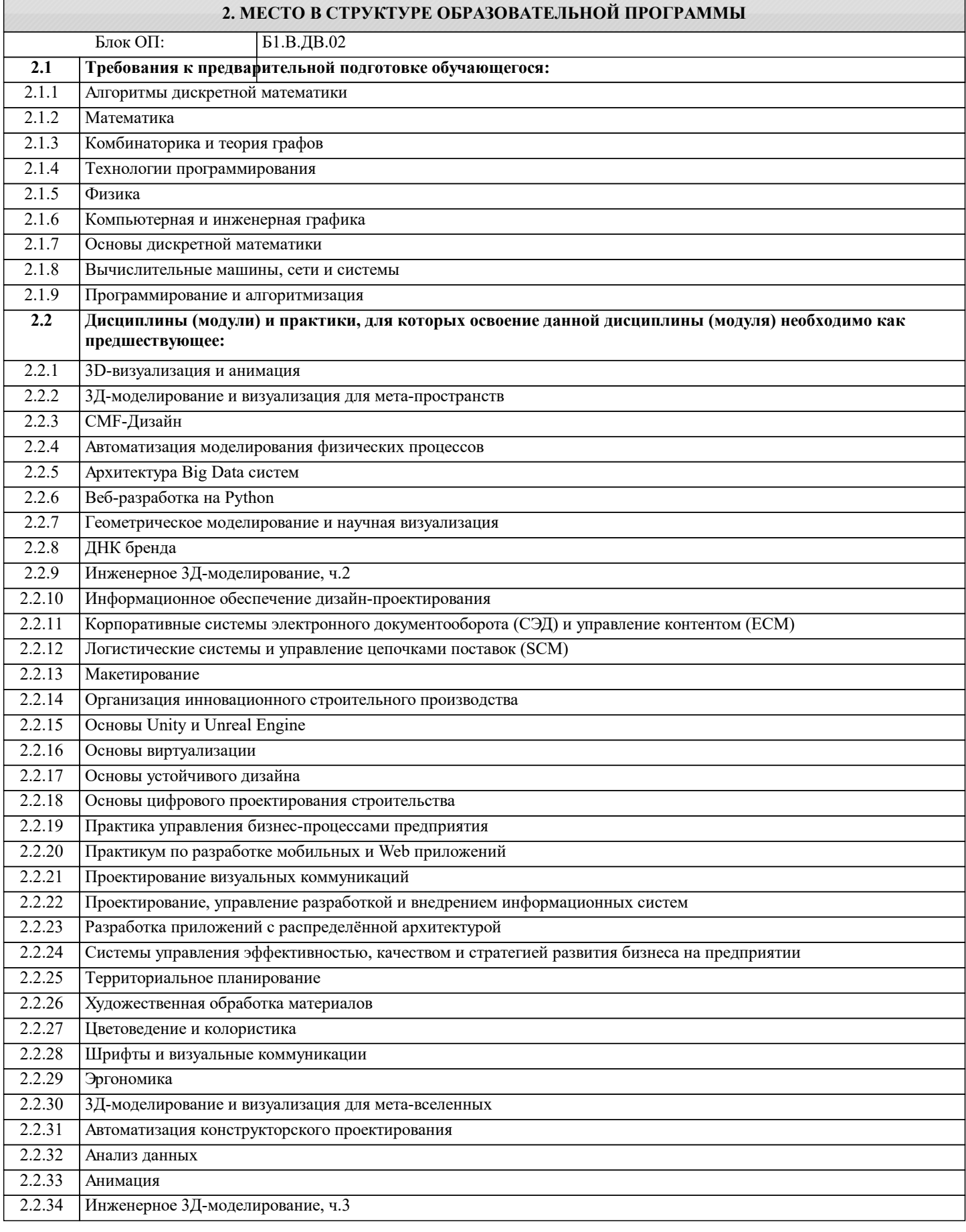

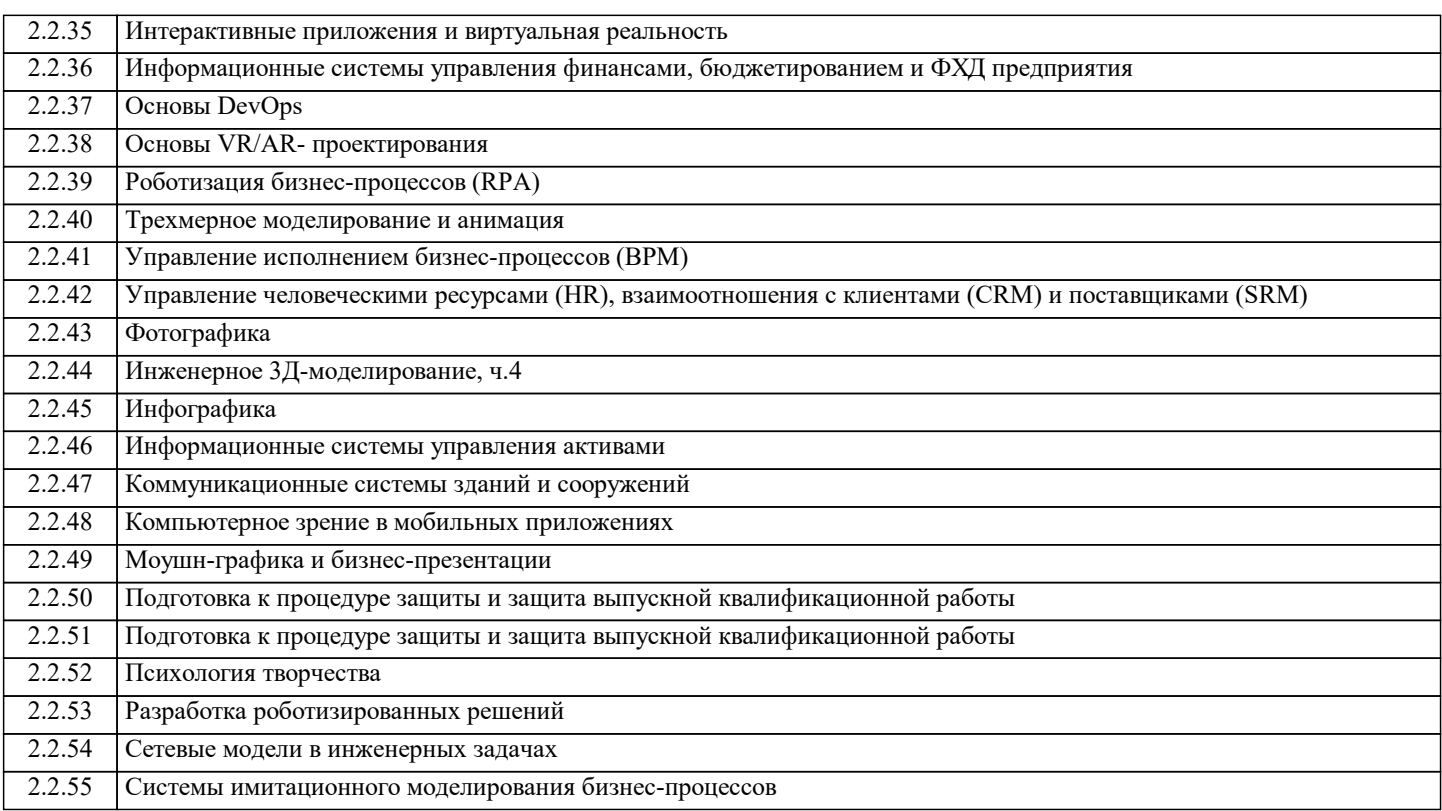

# **3. РЕЗУЛЬТАТЫ ОБУЧЕНИЯ ПО ДИСЦИПЛИНЕ, СООТНЕСЕННЫЕ С ФОРМИРУЕМЫМИ КОМПЕТЕНЦИЯМИ**

**ПК-2: Способен проектировать, разрабатывать и оптимизировать компоненты объектов своей профессиональной деятельности при помощи современных информационных средств**

**Знать:**

ПК-2-З1 Способы проектировать, разрабатывать и оптимизировать компоненты объектов своей профессиональной деятельности при помощи современных информационных средств

**ОПК-1: Способен применять естественнонаучные и общеинженерные знания, методы математического анализа и моделирования, теоретического и экспериментального исследования в профессиональной деятельности**

**Знать:**

ОПК-1-З1 Способы применять естественнонаучные и общеинженерные знания, методы математического анализа и моделирования, теоретического и экспериментального исследования в профессиональной деятельности

**ПК-2: Способен проектировать, разрабатывать и оптимизировать компоненты объектов своей профессиональной деятельности при помощи современных информационных средств**

**Уметь:**

ПК-2-У1 Проектировать, разрабатывать и оптимизировать компоненты объектов своей профессиональной деятельности при помощи современных информационных средств

**ОПК-1: Способен применять естественнонаучные и общеинженерные знания, методы математического анализа и моделирования, теоретического и экспериментального исследования в профессиональной деятельности**

**Уметь:**

ОПК-1-У1 Применять естественнонаучные и общеинженерные знания, методы математического анализа и моделирования, теоретического и экспериментального исследования в профессиональной деятельности

**ПК-2: Способен проектировать, разрабатывать и оптимизировать компоненты объектов своей профессиональной деятельности при помощи современных информационных средств**

**Владеть:**

ПК-2-В1 Способами проектировать, разрабатывать и оптимизировать компоненты объектов своей профессиональной деятельности при помощи современных информационных средств

**ОПК-1: Способен применять естественнонаучные и общеинженерные знания, методы математического анализа и моделирования, теоретического и экспериментального исследования в профессиональной деятельности**

**Владеть:**

ОПК-1-В1 Способами применять естественнонаучные и общеинженерные знания, методы математического анализа и моделирования, теоретического и экспериментального исследования в профессиональной деятельности

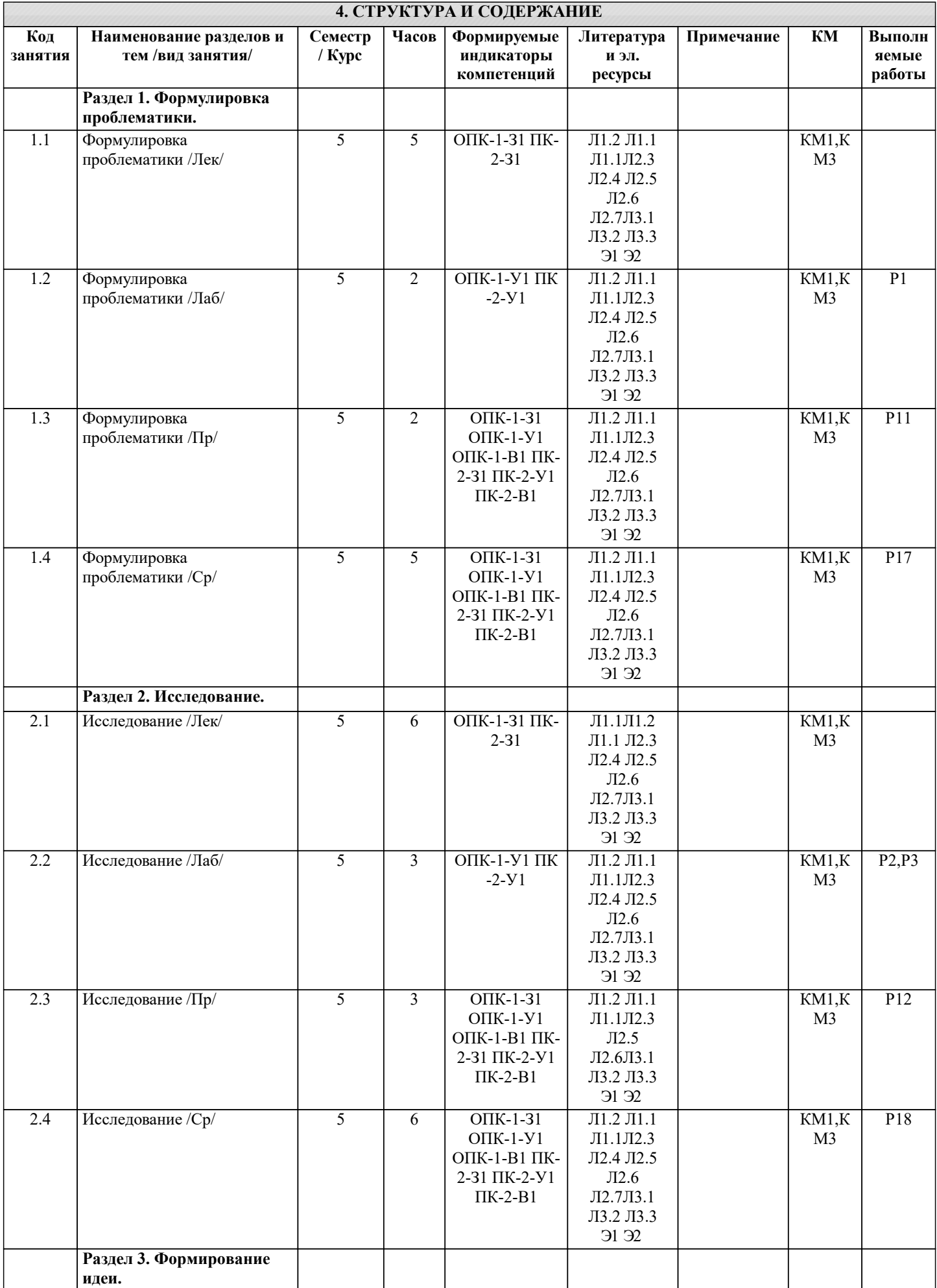

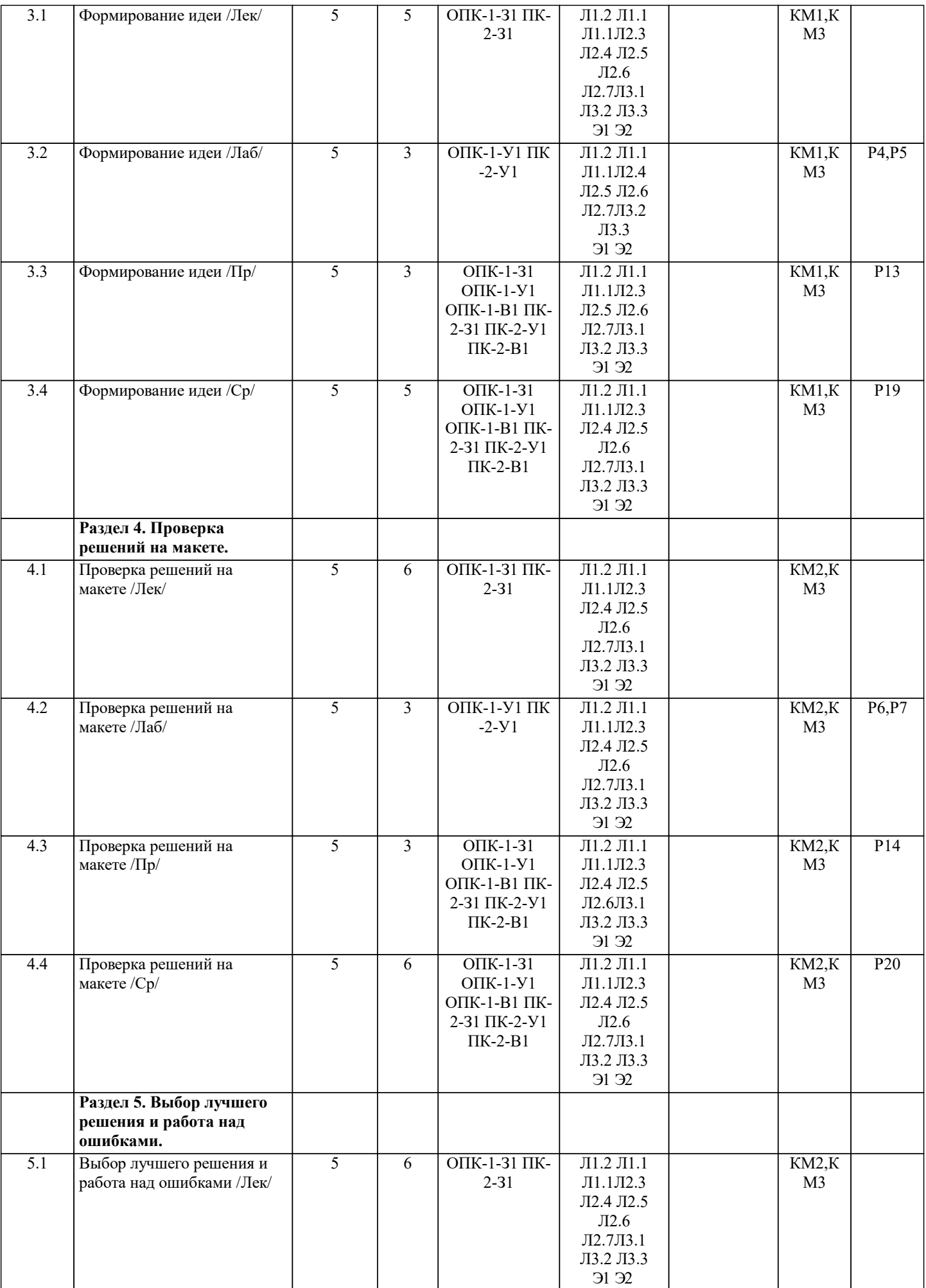

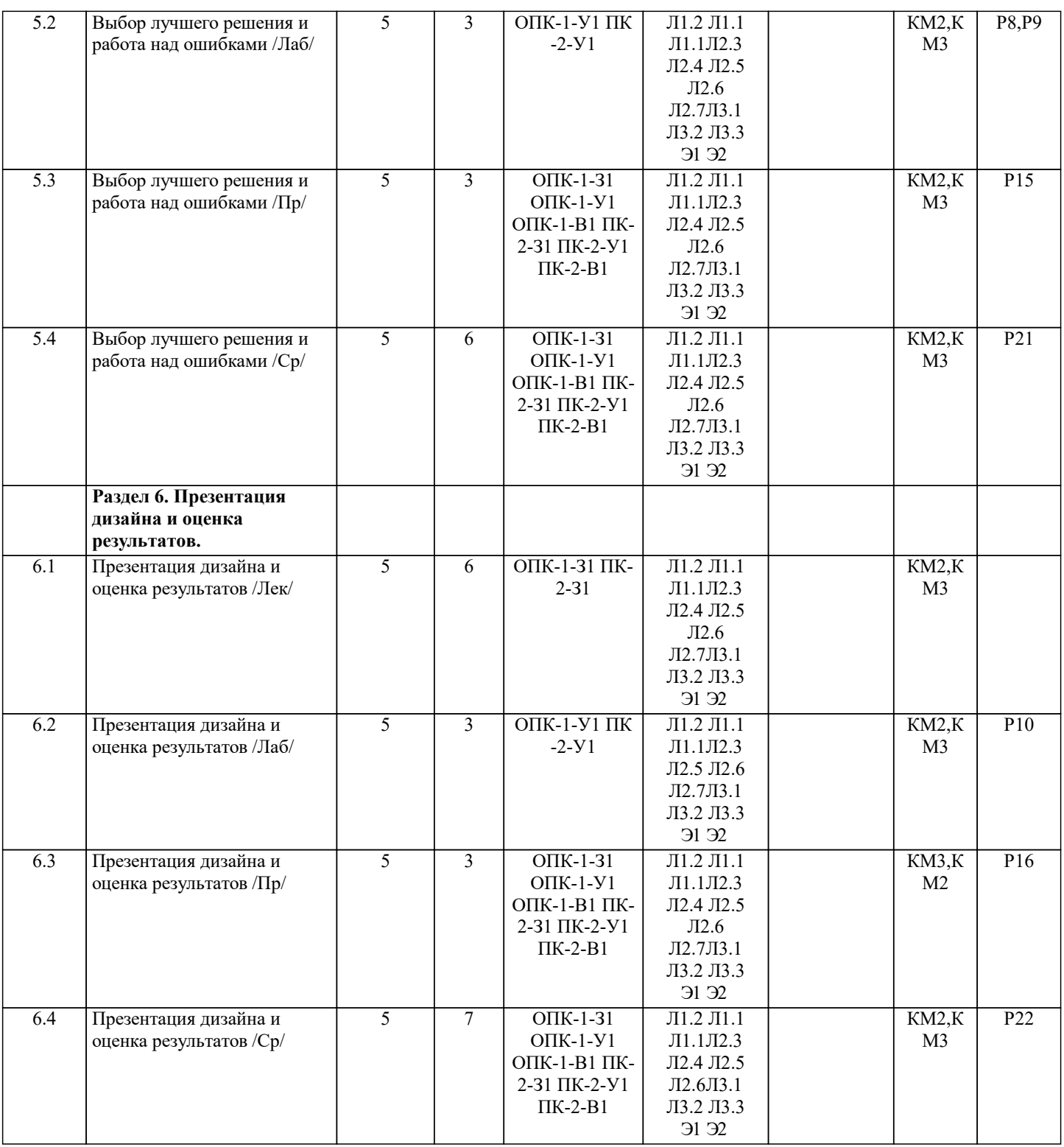

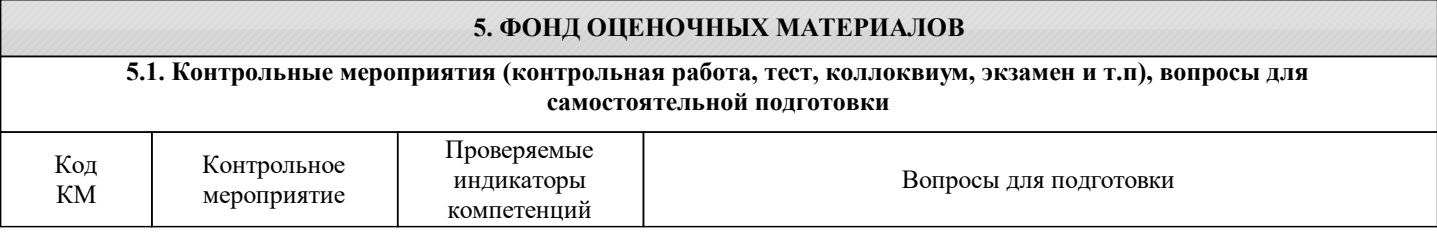

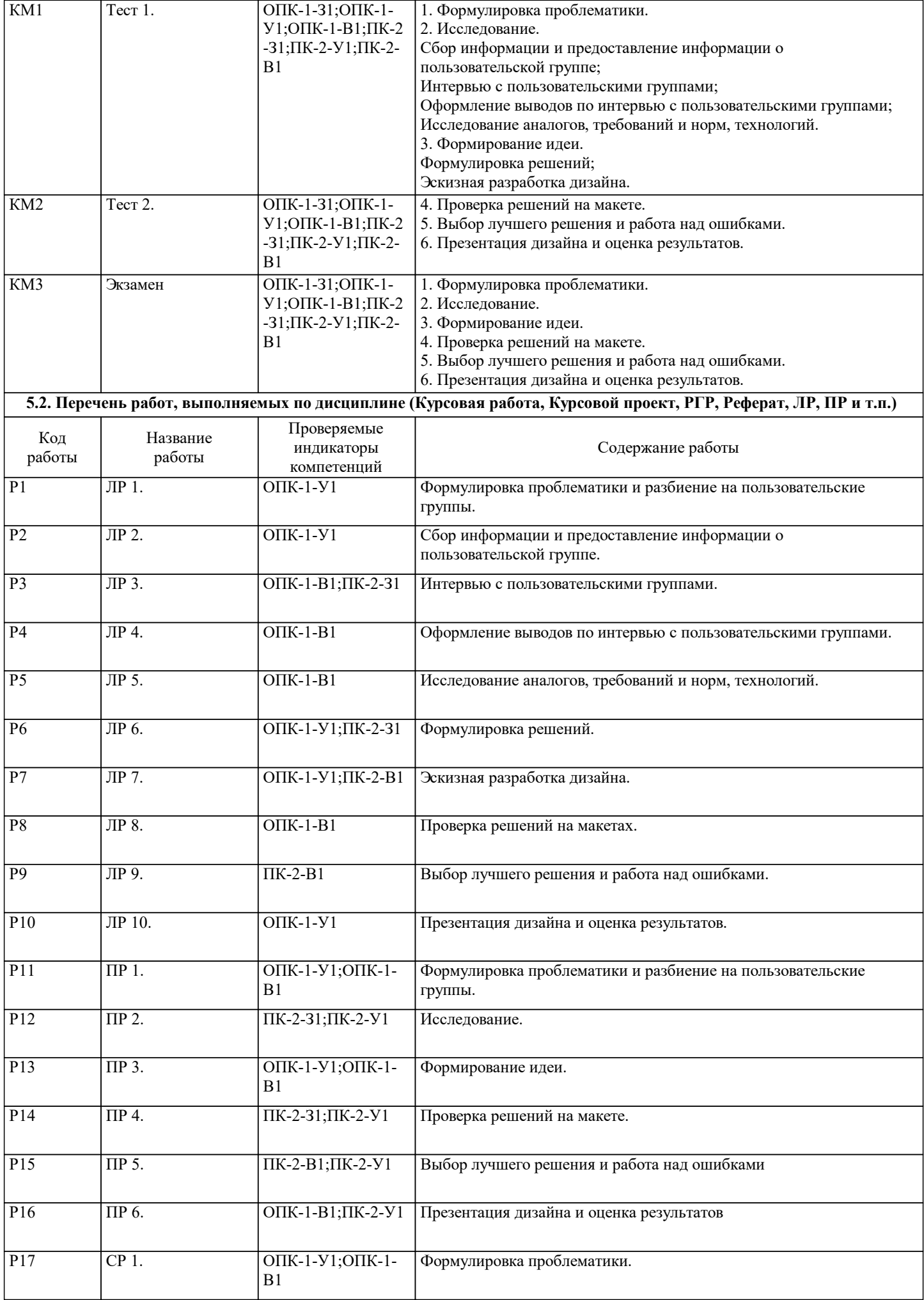

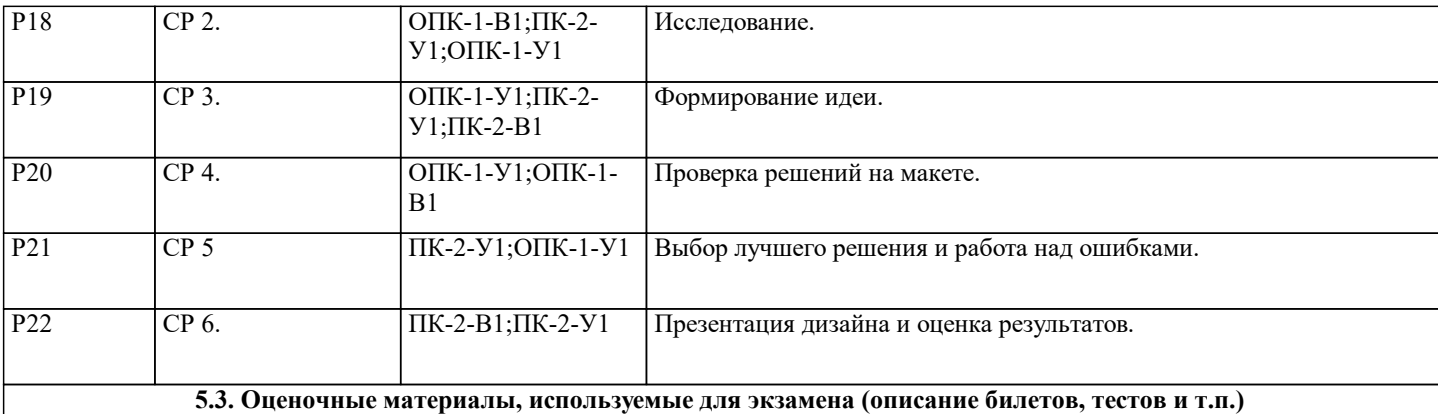

Экзаменационная работа проводится в письменном виде в формате выполнения комплексного проекта. На выполнение работы отводится 4 ак. часа.

Экзаменационное задание представлено реальной задачи (кейса):

Н-р, Кейс мобильного приложения, которое поможет новым студентам быстрее адаптироваться к университетской жизни.

Оценка экзаменационной работы состоит из суммы оценок по следующим критериям (не более 40 баллов):

0. Предпроектное исследование (от 0 до 5)

1. Информационная архитектура (от 1 до 5)

2. Концепты (от 1 до 5)

3. Вайфреймы (от 1 до 5)

4. Дизайн (стиль, цвет, композиция, шрифты) (от 1 до 10)

5. Финальные прототипы (от 1 до 10)

Пример экзаменационного билета (остальные билеты хранятся на кафедре в бумажном виде).

Экзаменационный билет №3

Вопрос 1. Разработать прототип интерфейса приложения для бронирования лодок на лодочной станции проката.

**5.4. Методика оценки освоения дисциплины (модуля, практики. НИР)**

#### Оценка по дисциплине является средневзешенной оценкой за следующие мероприятия:

1. Курсовая работа (имеет наибольшее значение – 30 баллов из 50 возможных). При этом курсовая работа имеет как собственную оценку, так и существенно влияет за итоговую оценку по дисциплине.

2. Экзамен (состоит из двух случайных устных вопросов и одного практического задания, и позволяет получить 10 баллов

из 50 возможных).

3. Три практических задания (копирование готовой работы, оценка единиц внимания и системное создание одного компонента). В совокупности позволяет получить 10 баллов.

Десятикратное умножение баллов составляющих оценки введено для удобства расчёта и наглядности баллов для студентов.

Итоговое значение разделяется обратно на 10, даёт значение в диапазоне от 0 до 5 с округлением по стандартным правилам арифметики и является итоговой оценкой за дисциплину.

В случае с оценкой курсовой работы количество баллов за неё разделяется на 6 вместо 10, после чего все процедуры повторяются.

#### **6. УЧЕБНО-МЕТОДИЧЕСКОЕ И ИНФОРМАЦИОННОЕ ОБЕСПЕЧЕНИЕ**

#### **6.1. Рекомендуемая литература**

#### **6.1.1. Основная литература**

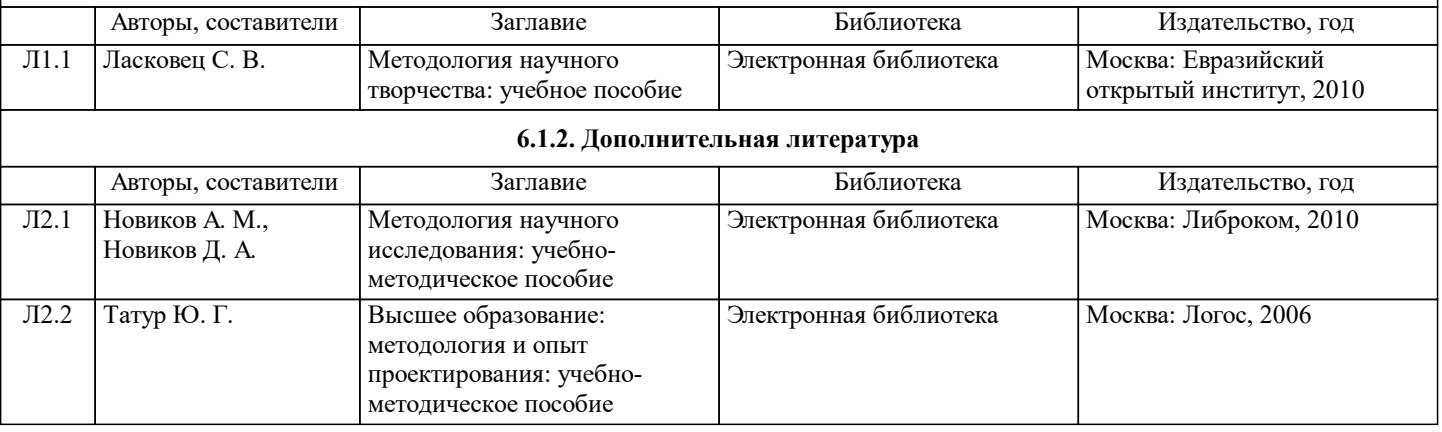

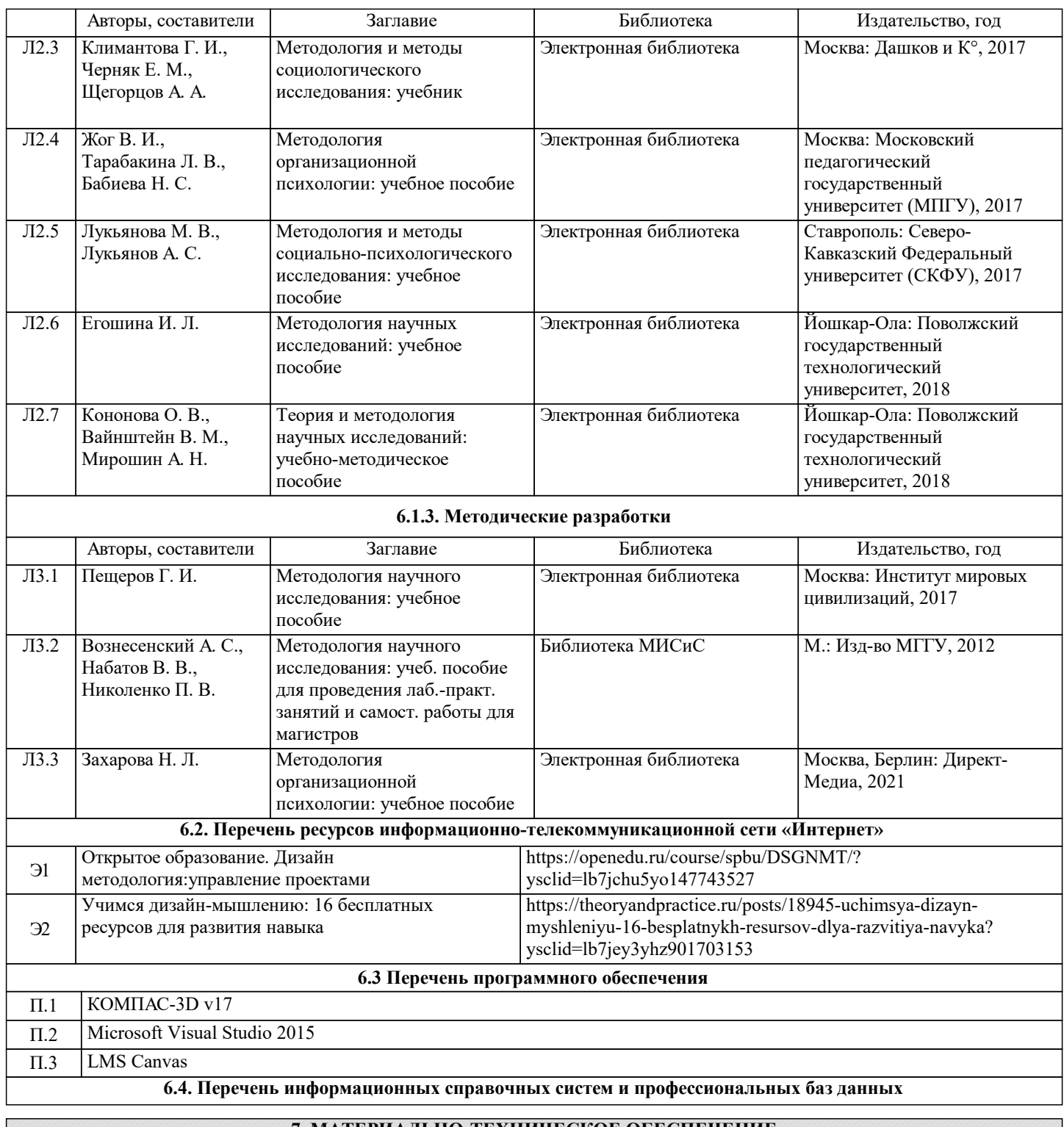

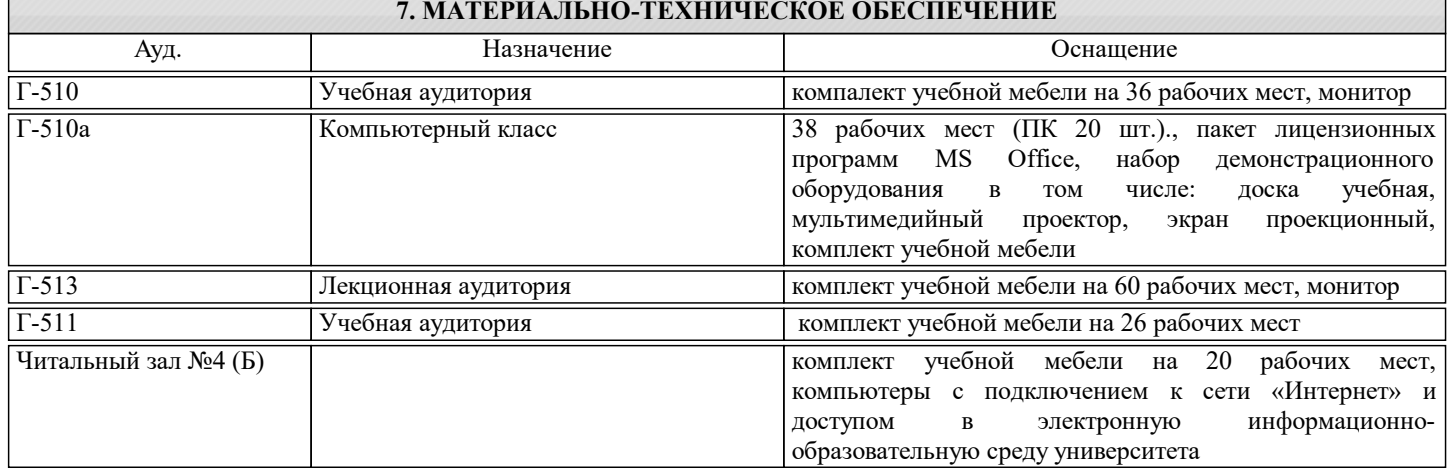

# **8. МЕТОДИЧЕСКИЕ УКАЗАНИЯ ДЛЯ ОБУЧАЮЩИХСЯ**

Чтение лекций осуществляется с использованием компьютерных презентаций. В ходе лекционных и практических занятий используется мультимедийное оборудование (компьютер, интерактивная доска).

Практические и лабораторные занятия направлены на углубление научно-теоретических знаний, овладение определенными методами самостоятельной работы, формирование практических умений и навыков. Перед практическими и лабораторными занятиями следует изучить конспект лекции, в том числе теоретический материал в LMS Canvas, и рекомендованную преподавателем литературу.

Выполнение практических заданий проводится студентами в течении всего модуля. Основой успешного выполнения практических работ являются теоретический знания, полученные на лекциях, и практические навыки и умения, приобретенные во время практических и лабораторных работ, а также изучение теоретического материала в LMS Canvas, работа с литературой и интернет-источниками;

Критерии оценки практических заданий по 100 бальной шкале:

- ˗ от 85 до 100 отлично
- ˗ от 71 до 84 хорошо
- ˗ от 55 до 70 удовлетворительно
- ˗ 55 и менее неудовлетворительно

По дисциплине предполагается следующая шкала оценок для Экзамена:

а) «отлично» – студент показывает глубокие, исчерпывающие знания в объеме пройденного модуля, уверенно действует по применению полученных знаний на практике, грамотно и логически стройно излагает материал при ответе, умеет формулировать выводы из изложенного теоретического материала, знает дополнительно рекомендованную литературу; б) «хорошо» – студент показывает твердые и достаточно полные знания в объеме пройденного модуля, допускает незначительные ошибки при освещении заданных вопросов, правильно действует по применению знаний на практике; в) «удовлетворительно» – студент показывает знания в объеме пройденного модуля, ответы излагает хотя и с ошибками, но уверенно исправляемыми после дополнительных и наводящих вопросов, правильно действует по применению знаний на практике;

г) «неудовлетворительно» – студент допускает грубые ошибки в ответе, не понимает сущности излагаемого вопроса, не умеет применять знания на практике, дает неполные ответы на дополнительные и наводящие вопросы.

Контроль качества освоения дисциплины "Методология дизайн-мышления" включает в себя текущий контроль успеваемости и промежуточную аттестацию обучающихся.

Текущий контроль успеваемости обеспечивает оценивание хода освоения дисциплины, промежуточная аттестация обучающихся - оценивание промежуточных и окончательных результатов обучения по дисциплине.

Критерии оценки за Экзамен по 100 бальной шкале:

- ˗ от 85 до 100 отлично
- ˗ от 71 до 84 хорошо
- ˗ от 55 до 70 удовлетворительно
- 55 и менее неудовлетворительно